## Command line autocad 2010 quick select silent install

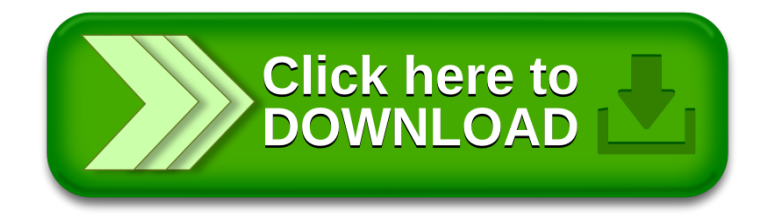